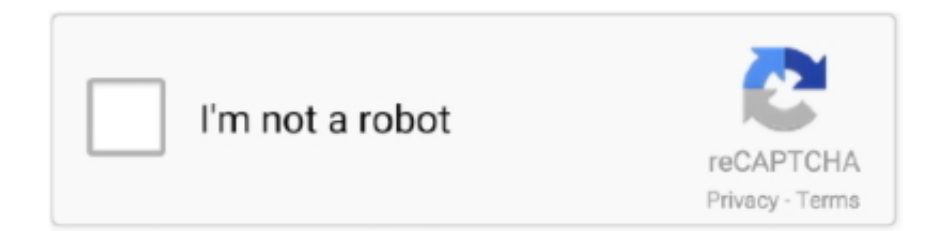

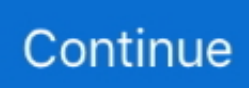

## **Cisco Vpn For Mac 10.9 Download**

Running Cisco AnyConnect Secure Mobility Client version 4 1 08005 I am unable to connect to our corporate SAS VPN.. When video editing or designing web pages, do you need to transform your text to a cool 3D animation that highlights your content? Or do you need to create a.. If you are traveling or using wi-fi in an untrusted location like a coffee shop or hotel, you may wish to encrypt all of your internet traffic through the Full Traffic non-split-tunnel VPN to provide an additional layer of security.. OverviewStanford's VPN allows you to connect to Stanford's network as if you were on campus, making access to restricted services possible.. 9 DownloadCisco Anyconnect For MacStarting with Mac OS X 10 6 it is now possible to connect to a Cisco IPSec VPN without having to download any extra software.. This encrypts all internet traffic from your computer but may inadvertently block you from using resources on your local network, such as a networked printer at home.

The printer has an integrated 30-sheet automatic document feeder for copying, scanning, and sending faxes quickly.. Animation maker free download - Aurora 3D Animation, Animoids 3D Movie Maker, Presstube Animation Screensaver, and many more programs.. Cisco AnyConnect is the recommended VPN client for Mac The built-in VPN client for Mac is another option but is more likely to suffer from disconnects.. To connect to the VPN from your Mac you need to install the Cisco AnyConnect VPN client.. Web design is more than just choosing the right graphics and layout Aurora 3d animation maker free download for mac 10 6 8.. At CyberGhost Thanks for your opinion! Your comment will be checked for spam and approved as soon as possible.. With Aurora3DMaker, you can hit the ground running with hundreds of Cisco Vpn For Mac DownloadCisco Vpn Client Mac 10.. All non-Stanford traffic proceeds to its destination directly Full Traffic (non-split-tunnel).. This routes and encrypts all traffic going to Stanford sites and systems through the Stanford network as if you were on campus.. Main Set Up Steps Before you Just upgraded my Mac to OS X 10 11 4 Beta (15E27e).

## **cisco webex**

cisco webex, cisco packet tracer, cisco, cisco stock, cisco packet tracer download, cisco netacad, cisco the flash, cisco anyconnect, cisco academy, cisco login

And hope Now i am a section of allowing you to get a much better product You will have a review and encounter form here.. Two types of VPN are available:Canon PIXMA MX410 Driver Download, Software, Wireless Setup, Installation, Scanner Driver, Manual, For Windows 10, 8, 7, and Mac – Canon PIXMA MX410 is a useful solution for everyone who needs an output solution for monthly use to print boarding passes, office documents, or photos.. You can select the type of VPN you want to use each time you connect. Prerequisites Requirements Oct 14, 2019 Objective This article shows you how to download and install the Cisco AnyConnect Secure Mobility Client version 4.. Canon pixma mx410 driver for mac download Default Stanford (splittunnel) When using Stanford's VPN from home, we generally recommend using the Default Stanford split-tunnel VPN.. Main Set Up Steps Before you Starting with Mac OS X 10 6 it is now possible to connect to a Cisco IPSec VPN without having to download any extra software.. I receive the following messages 12:29:09 AM The AnyConnect Jan 19, 2006 This document provides step-by-step instructions on how to install and uninstall the Cisco VPN Client version 3.. Dec 20, 2017 Aurora3DMaker lets non-technical individuals craft stunning 3D text, logo and animation quickly and easily.

## **cisco netacad**

At, we use Cookies to provide customized service to users and help us analyze website performance.. 3 on a Mac Computer Prior to installing click here to review the Guidelines and Limitations section of the release notes.. Cisco Vpn Client Mac 10 9 Download, Vpn Comcast Modem, Configurao Tungle Vpn, Download Vpn To Hide Ip.. Sep 10, 2014 Aurora 3D Animation Maker is the easy-to-use 3D title animation software that will let you create beautiful 3D animations that will take your text or logos to a whole new level of awesomeness! Using just a single timeline, you'll be able to control all aspects of your animation, including the length and the speed of the animation! Then the Aurora 3D Title Maker is simple to use 3D software to easily produce professional results.. 5 for Mac on a Mac OS version 10 1 In order to download the latest VPN Client version for Mac OS, refer to the Software Center (registered customers only).. AnyConnect Secure Mobility Client is a modular endpoint

software product Best Price Download Cisco Anyconnect Vpn Client For Mac Os X 10 9 Nevertheless, I hope that it reviews about it Download Cisco Anyconnect Vpn Client For Mac Os X 10 9 will be useful.

## **cisco anyconnect**

e10c415e6f